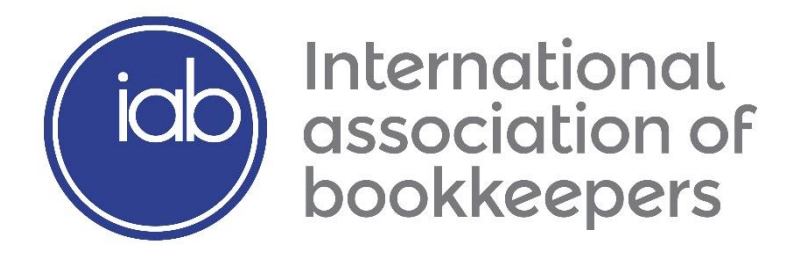

### IAB Level 3 Certificate in Computerised Accounting for Business (RQF) 603/2737/6

**Qualification Specification** 

### **Contents**

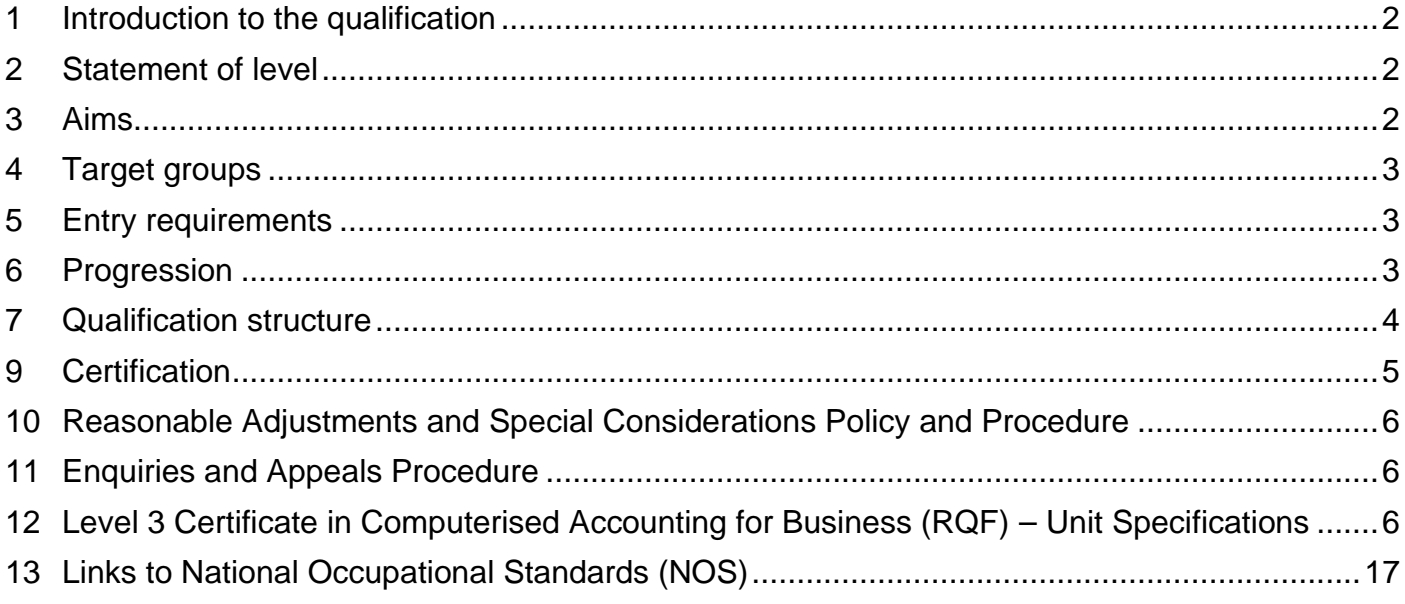

## <span id="page-1-0"></span>**1 Introduction to the qualification**

The IAB Level 3 Certificate in Computerised Accounting for Business (RQF) qualification is an accredited qualification within the Regulated Qualification Framework (RQF).

On registration with the IAB and the payment of their course fees, learners are given access to a version of Sage 50 Accounts Professional, which is time limited for them to use during their course of study. Supplementary study materials are also provided.

NB – Learners can register for this qualification without requesting the Sage disc and supplementary study materials.

Learners studying without being attached to an IAB accredited training centre should contact the IAB for further information.

The total Guided Learning Hours for this qualification are as follows:

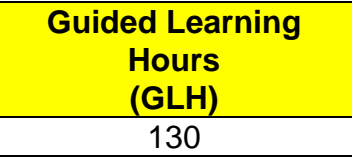

### <span id="page-1-1"></span>**2 Statement of level**

<span id="page-1-2"></span>This is a Level 3 qualification as defined within the regulations of the RQF.

### **3 Aims**

The IAB Level 3 Certificate in Computerised Accounting for Business (QCF) qualification aims to:

- 1 Enhance the learners understanding of financial record keeping and accounting using Sage accounting software.
- 2 Give learners the necessary skills to carry out a range of day-to-day computerised accounting routines and activities using Sage accounting software. The activities will include entry of complex business transactions, and routine bookkeeping tasks including the posting of transactions to ledger accounts, the preparation and use of journal entries, calculating and applying period end adjustments, the preparation of period end financial statements, and amendments to a chart of accounts.
- 3 Provide learners with an understanding of the importance of maintaining accuracy, security and data integrity in performing any bookkeeping and accounting tasks using Sage accounting software
- 4 Give learners a greater understanding of the capabilities of Sage accounting software and how it can enable better financial management and control of a business.
- 5 Give learners an understanding of the basics of cash management.

## <span id="page-2-0"></span>**4 Target groups**

The IAB Level 3 Certificate in Computerised Accounting for Business (RQF) qualification is specifically targeted at learners who want to prepare final accounts for a small or medium size business, and use financial information to plan and control a business. Such learners are likely to fall within the following groups:

- Learners already in employment with a sound knowledge of double entry bookkeeping and a working knowledge of the use of computerised accounting systems who want to formalise their knowledge and skills by gaining a recognised accredited computerised accounting qualification.
- Self-employed practitioners with a sound knowledge of double entry bookkeeping and a working knowledge of the use of computerised accounting systems who wish to formalise their knowledge and skills by gaining a recognised accredited computerised accounting qualification.
- Owners of small businesses with a sound knowledge of double entry bookkeeping and a working knowledge of the use of computerised accounting systems who wish to formalise their knowledge and skills by gaining a recognised accredited computerised accounting qualification.

## <span id="page-2-1"></span>**5 Entry requirements**

It is recommended that learners enrolling for the IAB Level 3 Certificate in Computerised Accounting for Business (RQF) qualification should already have good numeracy, literacy and information technology skills. They should also have experience of using an accounting software package up to Trial Balance stage. Successful completion of the IAB Level 2 Certificate in Computerised Bookkeeping qualification, the IAB Level 2 Certificate in Accounting for Business qualification, or an equivalent qualification from another awarding body will allow natural progression to this Level 3 qualification.

### <span id="page-2-2"></span>**6 Progression**

Successful completion of the qualification will enable learners to progress in their learning to further develop their knowledge, understanding and skills of dealing with financial transactions and preparation of period end financial statements by:

- Gaining a Level 3 Sage competence certificate.
- Completing the additional units necessary to be awarded the IAB equivalent manual bookkeeping qualification i.e. Level 3 Certificate in Bookkeeping and Accounting (RQF).
- Undertaking further studies of accounting at Level 4.

# <span id="page-3-0"></span>**7 Qualification structure**

The Level 3 IAB Computerised Accounting for Business (RQF) qualification comprises the following four mandatory units:

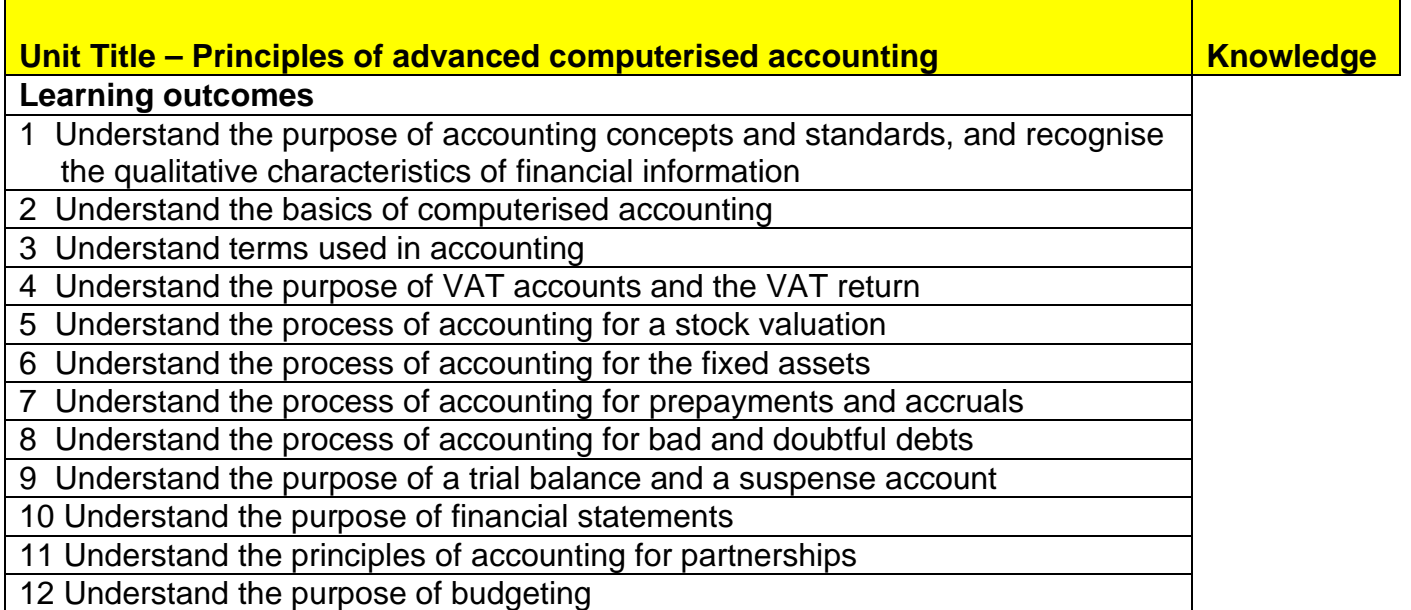

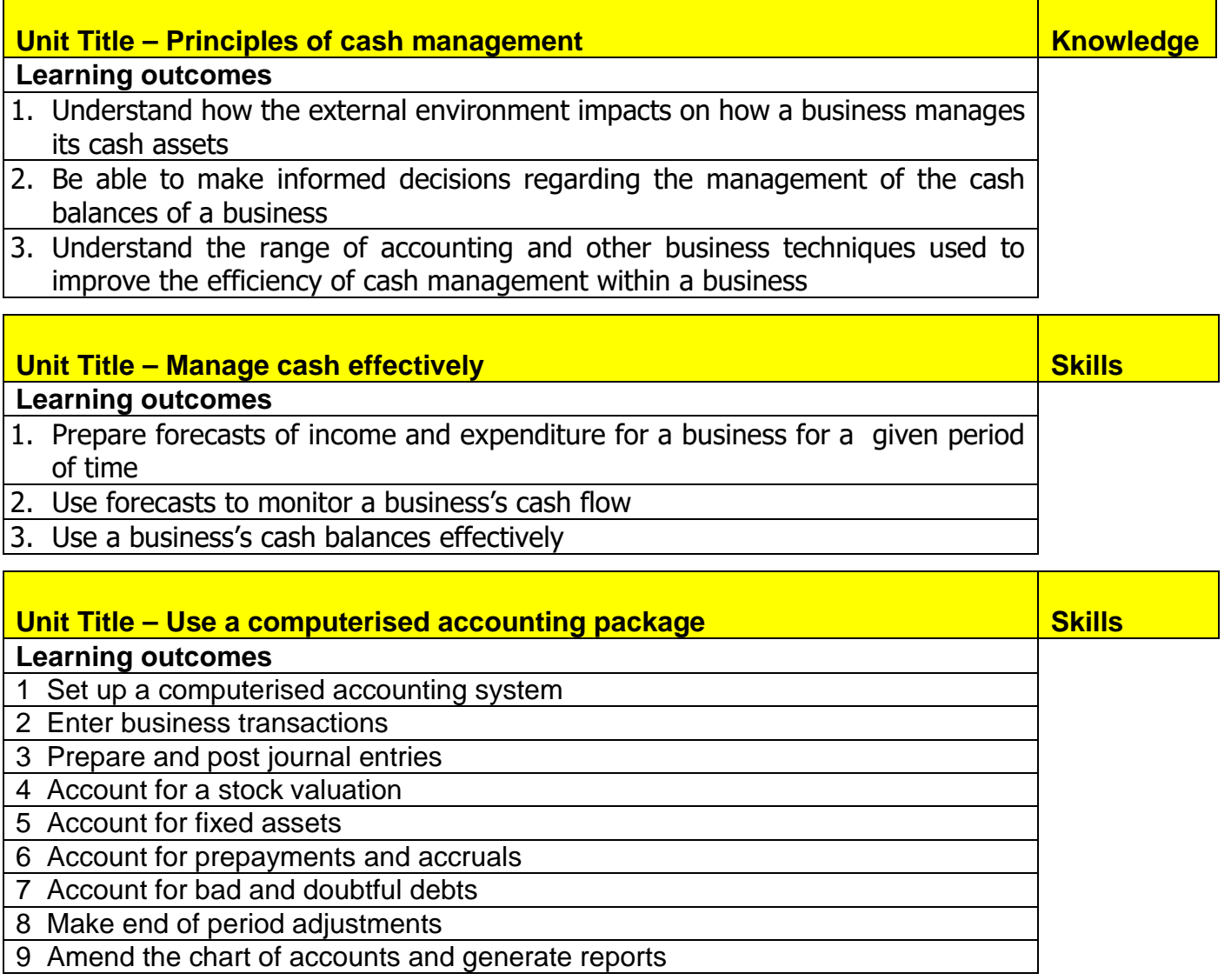

#### **8.1 Methods of assessment**

The methods used by the IAB for assessing learner competence in the IAB Level 3 Certificate in Computerised Accounting for Business (RQF) qualification are shown in the table below.

The IAB provides specimen pilot assessments on its testing platform for use by learners as practice and revision.

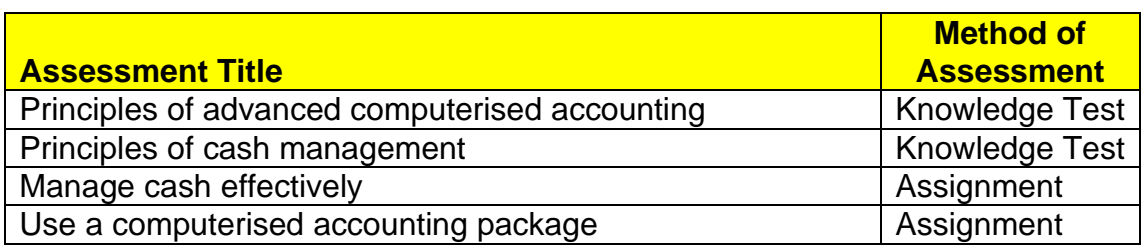

The three units - Principles of advanced accounting, Principles of cash management and Managing cash, are completed online using the IABOnline testing platform.

To complete the unit - Use a computerised accounting package, learners are required to download data from the IABOnline platform. They are then required to complete a range of tasks using a Sage accounting package.

All assessments completed at Level 3 are subject to a time constraint. IAB provides assessment pilot papers for the purpose of practice and revision.

### **8.2 Achievement and grading**

To successfully achieve the qualification learners must demonstrate competence in the learning outcomes and assessment in each of the four mandatory units of which the qualification is comprised. Learners are assessed as Pass or Fail. Minimum levels of achievement are set as follows:

Knowledge Test – Principles of advanced computerised accounting 70%

Knowledge Test – Principles of cash management 70%

Assignment – Manage cash 70%

Assignment – Use a computerised accounting package 60%

The qualification is not graded. On successful completion of each of the units the learner will be awarded a Pass in the unit completed.

Learners studying without being attached to an IAB accredited training centre may need to contact the IAB directly for further information on assessment, achievement and grading.

## <span id="page-4-0"></span>**9 Certification**

On successful completion of the mandatory units the learner will receive the Level 3 Certificate in Computerised Accounting for Business (RQF). They will be issued with a certificate confirming that they have demonstrated competence in the learning outcomes and assessment criteria in each of the units making-up the qualification. The certificate will identify the learner by name and will include the full title and accreditation number of the qualification.

### <span id="page-5-0"></span>**10 Reasonable Adjustments and Special Considerations Policy and Procedure**

Please refer to the IAB website [www.iab.org.uk](http://www.iab.org.uk/) for a copy of this policy and procedure or contact the Education Department of the IAB.

### <span id="page-5-1"></span>**11 Enquiries and Appeals Procedure**

Please refer to the IAB website [www.iab.org.uk](http://www.iab.org.uk/) for a copy of this procedure or contact the Education Department of the IAB.

### <span id="page-5-2"></span>**12 Level 3 Certificate in Computerised Accounting for Business (RQF) – Unit Specifications**

The unit specifications indicate the content, in terms of learning outcomes and assessment criteria, for each of the four mandatory units within the Level 3 Certificate in Computerised Accounting for Business (RQF) qualification.

All the learning outcomes and assessment criteria must be covered by providers when delivering the qualification. However, all learning outcomes and assessment criteria may not be fully covered by the assessments on which the assessment of competence is based.

The content of the assignment used by the IAB to assess competence in this qualification is subject to ongoing review and may change periodically.

Each of the unit specifications is provided below:

#### **Level 3 Certificate in Computerised Accounting for Business Unit title Principles of advanced computerised accounting – J/508/5846 Level 3 GLH 10 Learning Outcomes Assessment Criteria**  1 Understand the purpose of accounting concepts and standards, and recognise the qualitative characteristics of financial information **Learners are required to demonstrate they can:** 1.1 Understand the accounting terms 'true and fair' 1.2 Understand how the following accounting concepts are used in computerised accounting: going concern accruals • prudence • consistency dual aspect • materiality objectivity realisation 1.3 Understand the purpose of domestic and international accounting standards and how these are reflected in reports generated by computerised accounting systems 1.4 Understand how the following qualitative characteristics make financial information more useful: relevance reliability (faithful representation) understandability (ease of understanding) • comparability 2 Understand the basics of computerised accounting **Learners are required to demonstrate they can:** 2.1 Understand the characteristics of sole trader, partnership, and limited company entities in terms of ownership, control and owner's personal financial liability and how these are created in a computerised accounting system 2.2 Recognise the advantages of using a computerised accounting system 2.3 Understand the use of account codes and the purpose of the chart of accounts 2.4 Understand the purpose of the following within a computerised accounting system: Ledger accounts • The nominal ledger • Debtor, creditor and VAT control accounts Supplier and customer files Customer and supplier activity/history reports Aged debtor and creditor reports Trial balance Summary audit trail Bank reconciliation Bank statement reconciled and unreconciled transactions VAT return Budget reports Profit and Loss Account and Balance Sheet

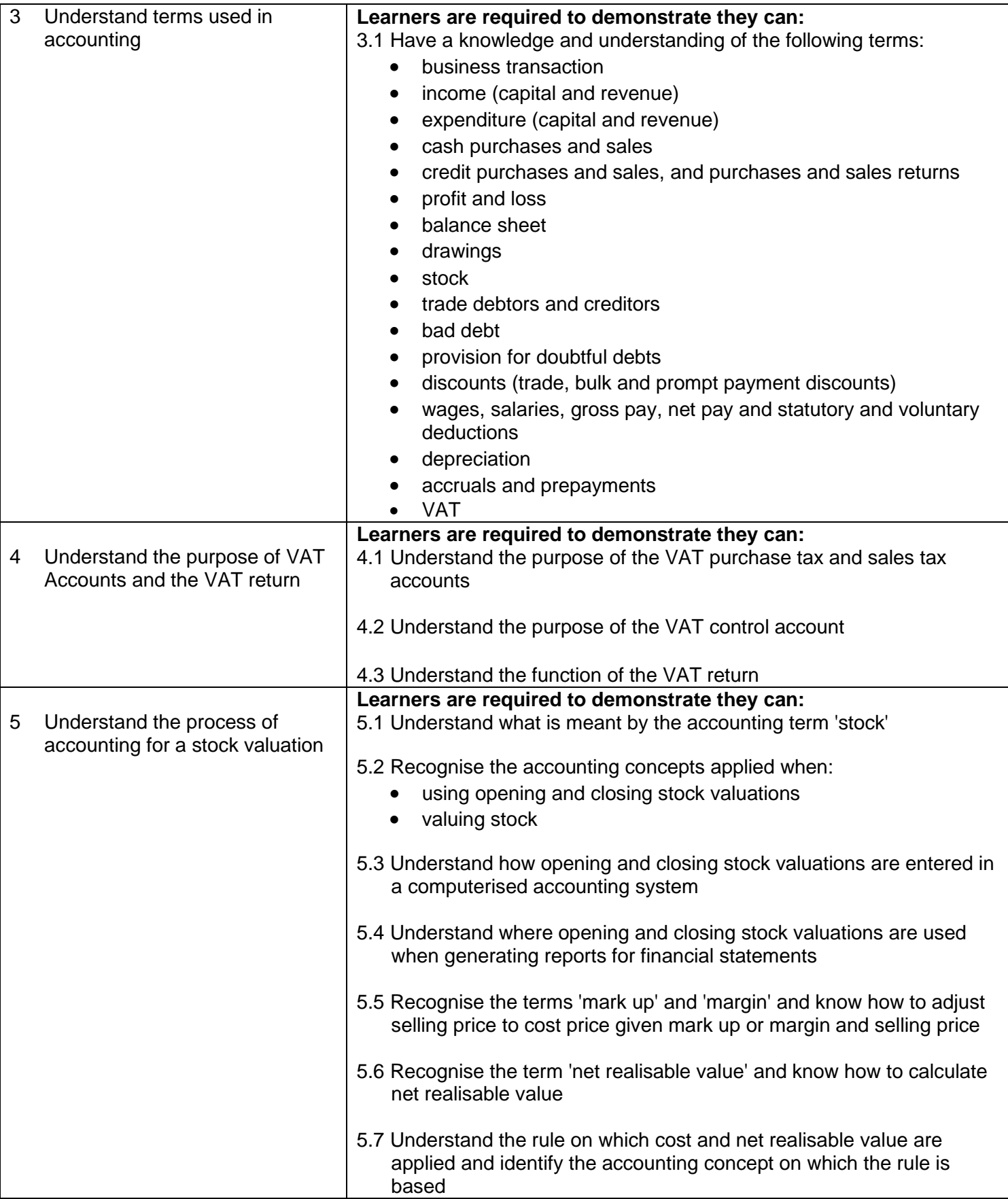

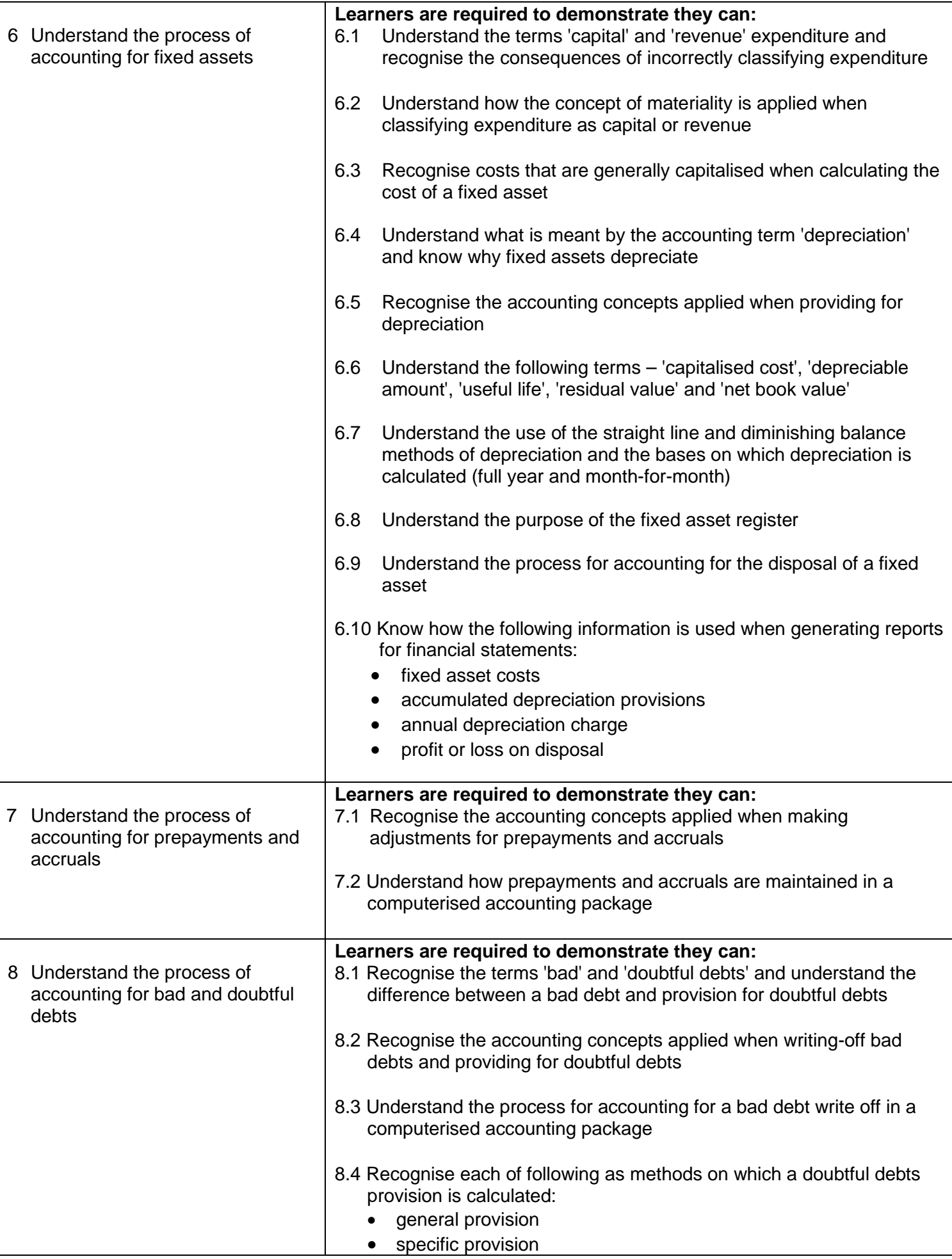

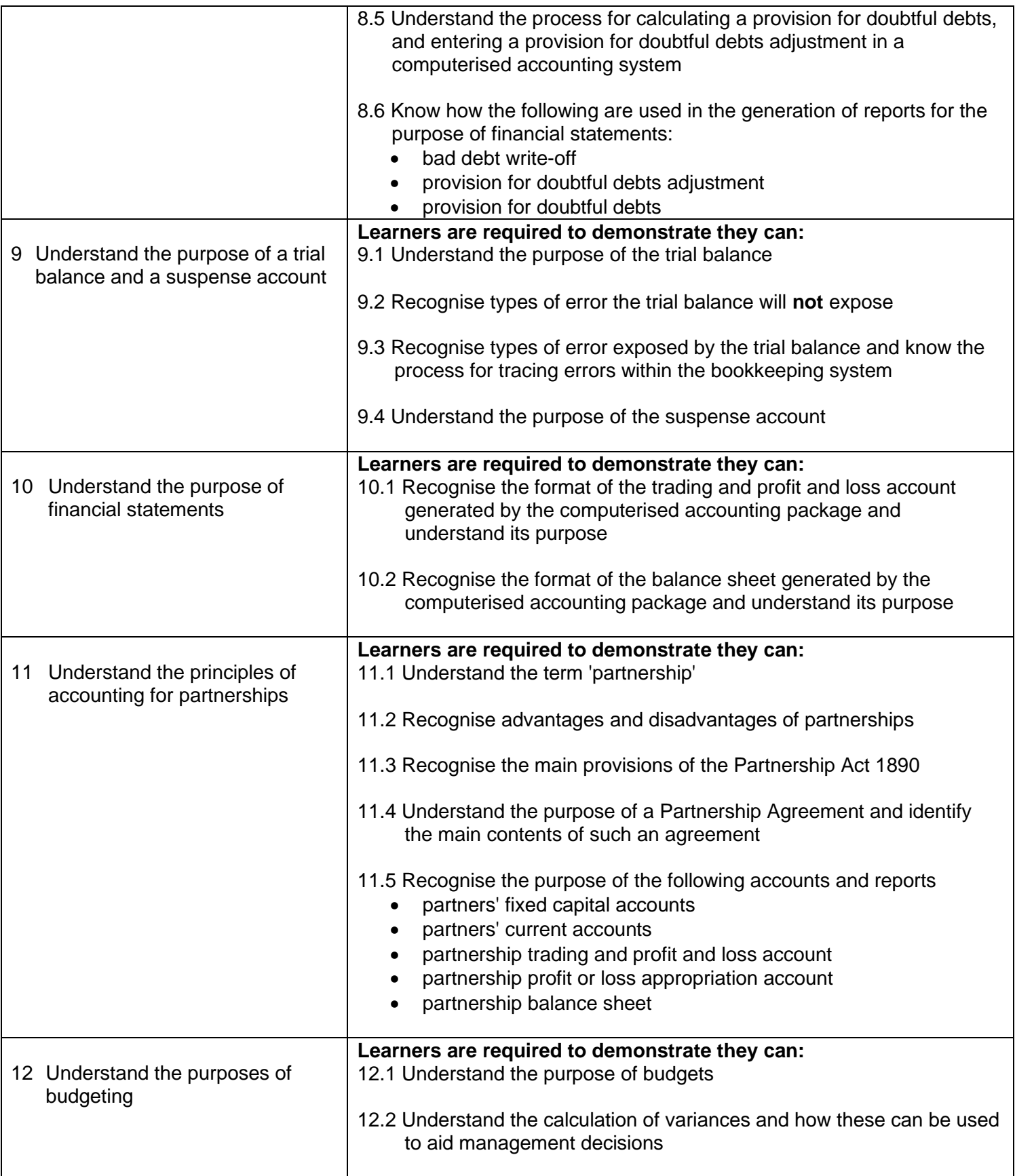

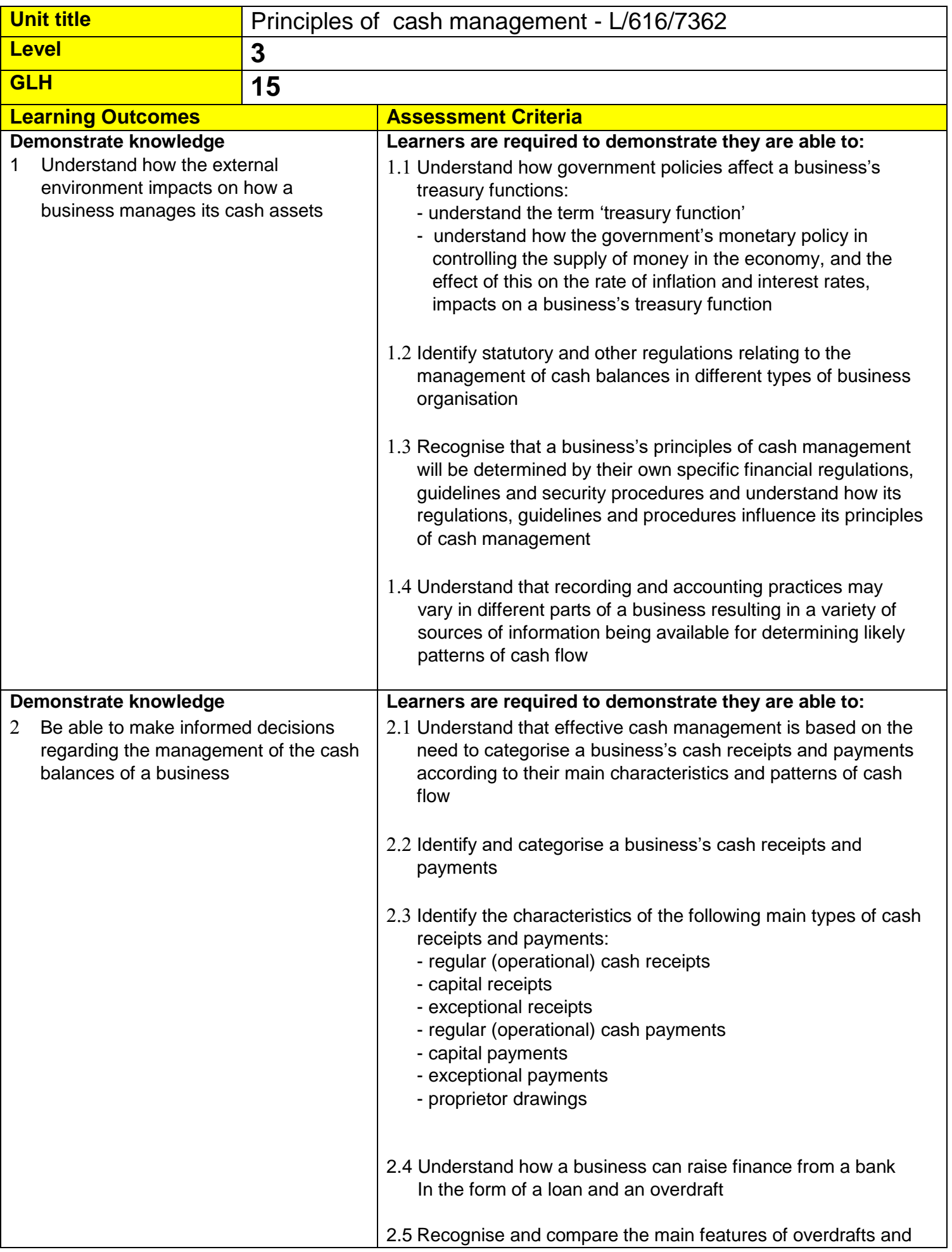

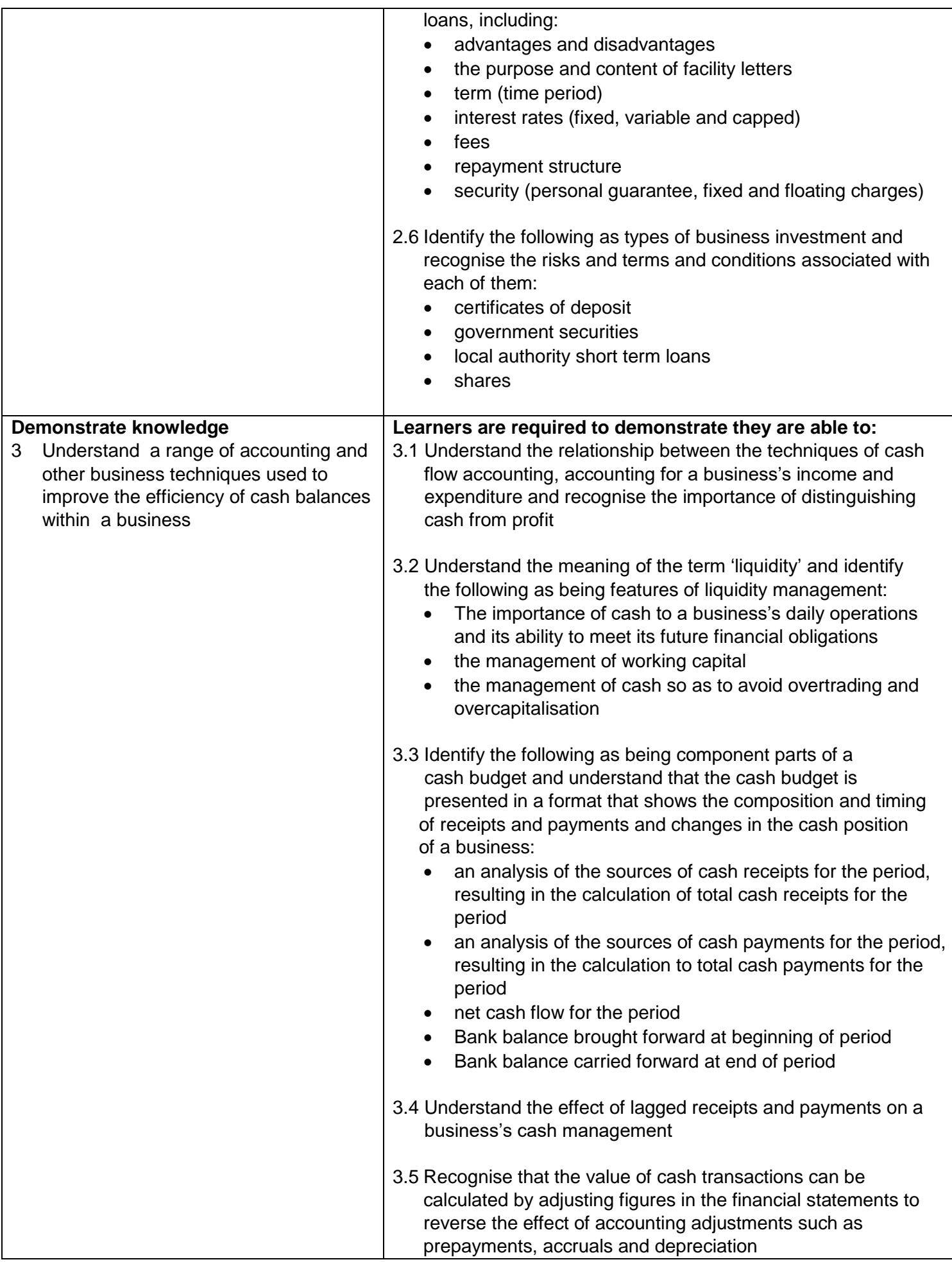

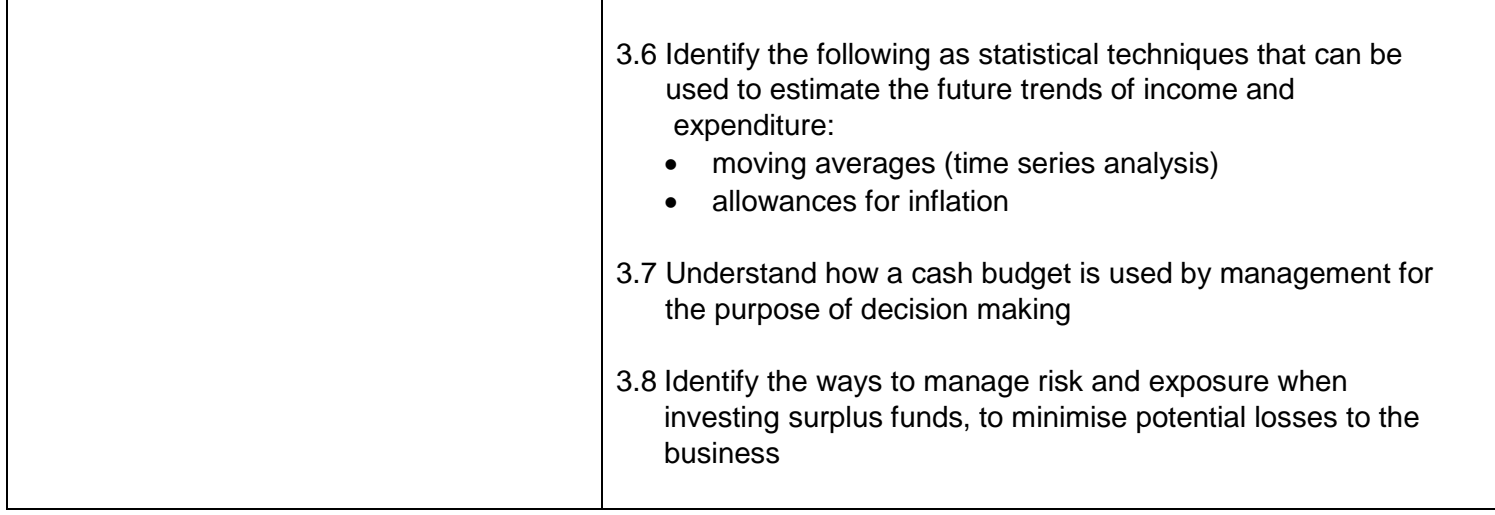

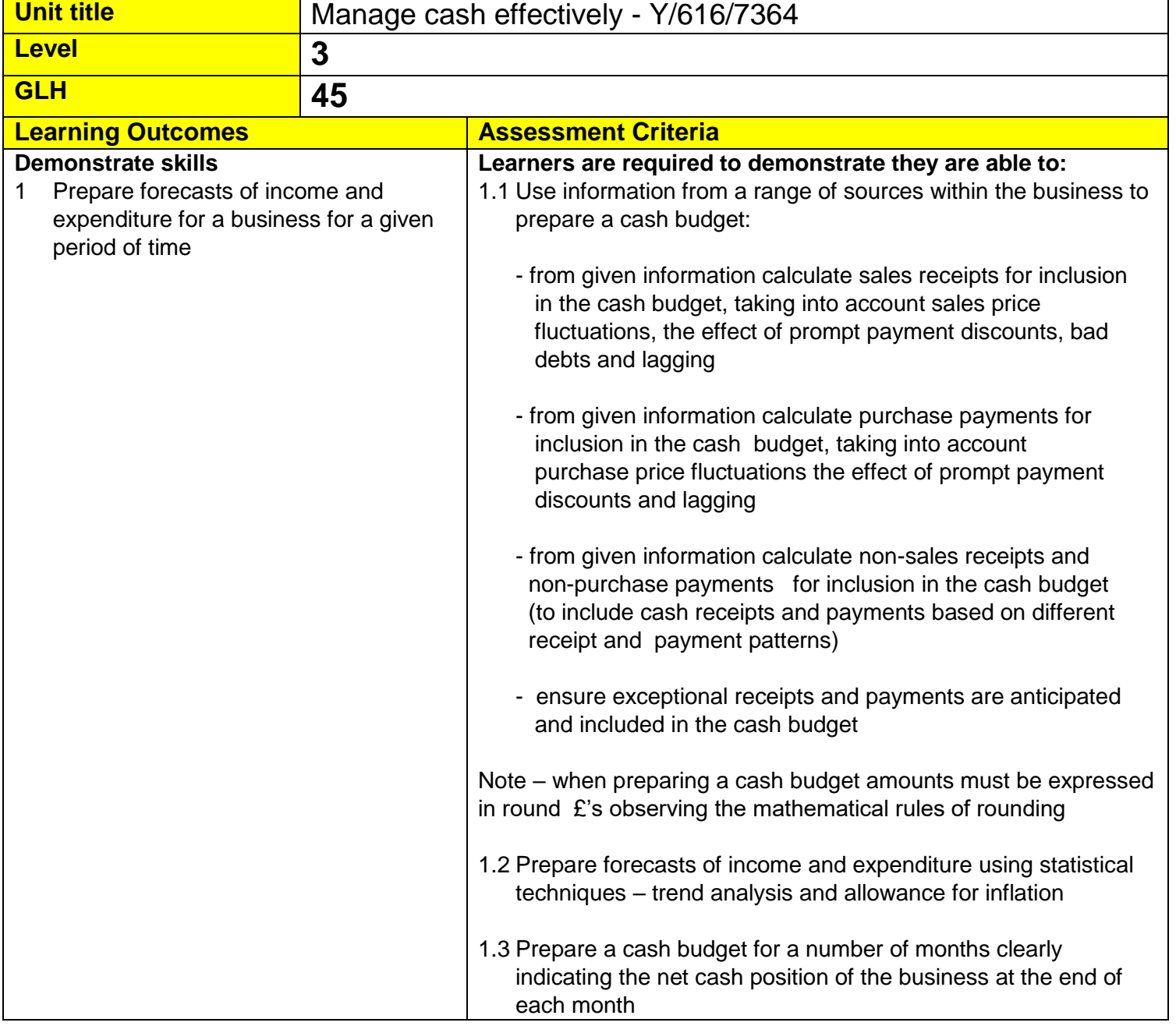

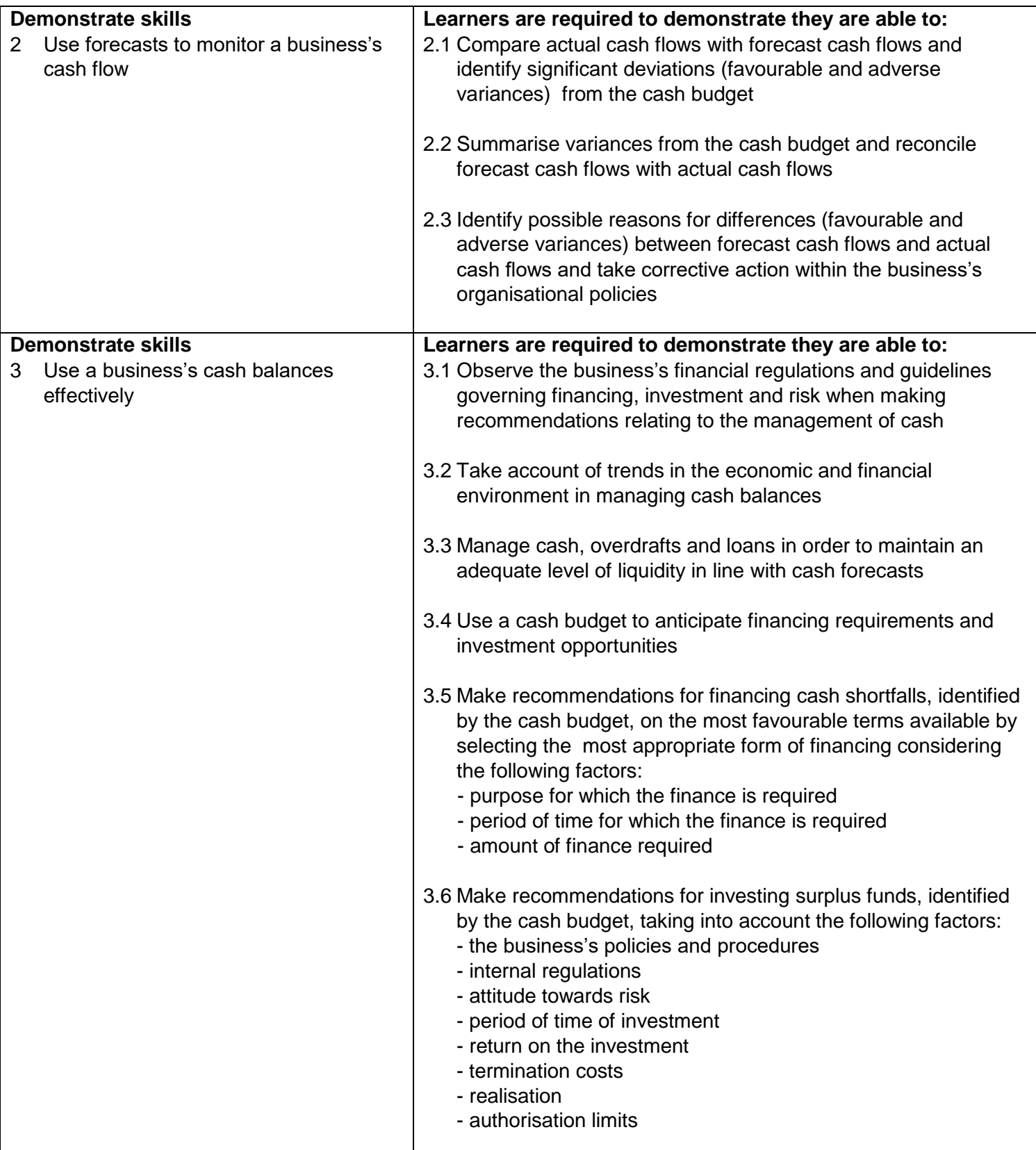

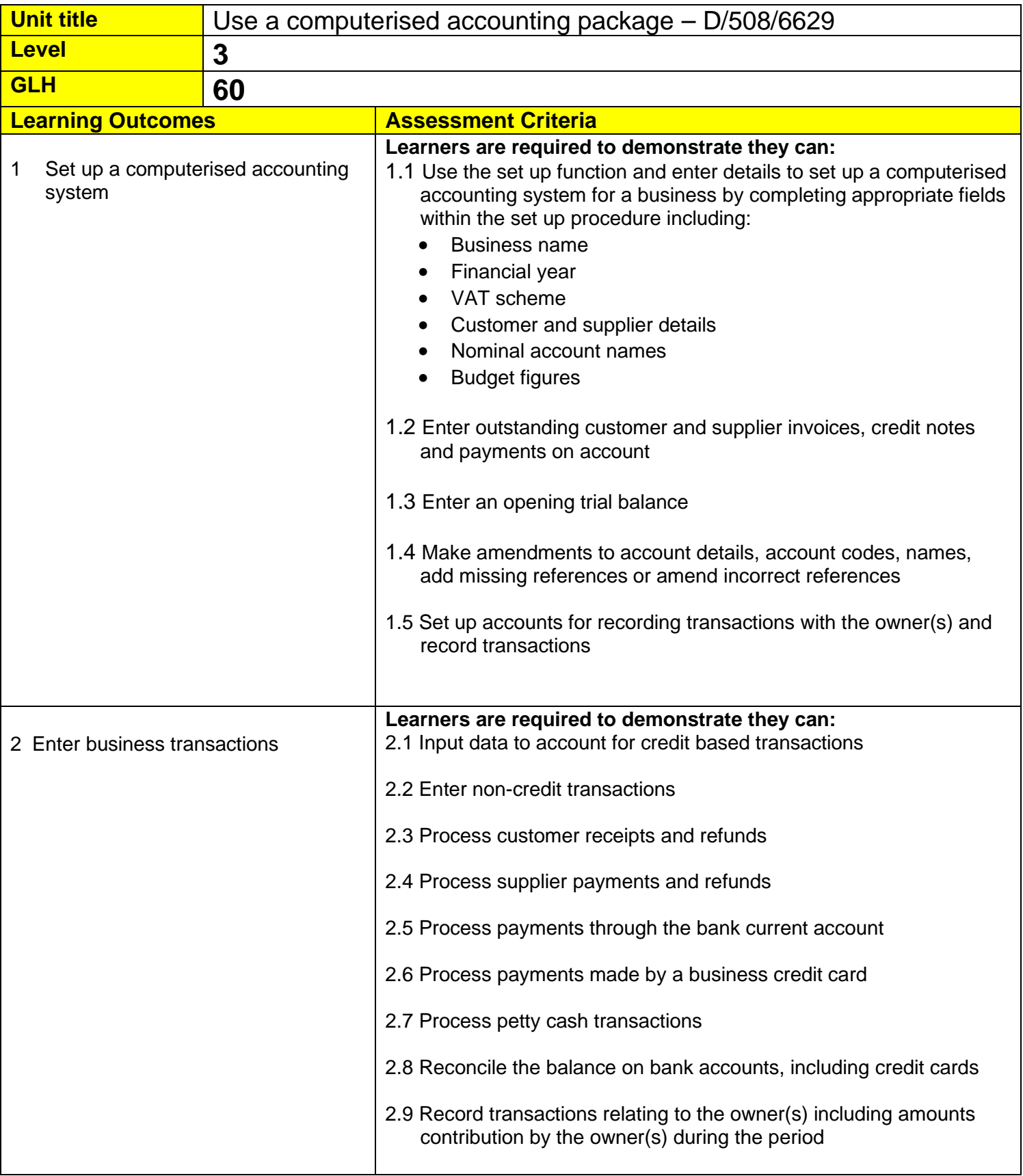

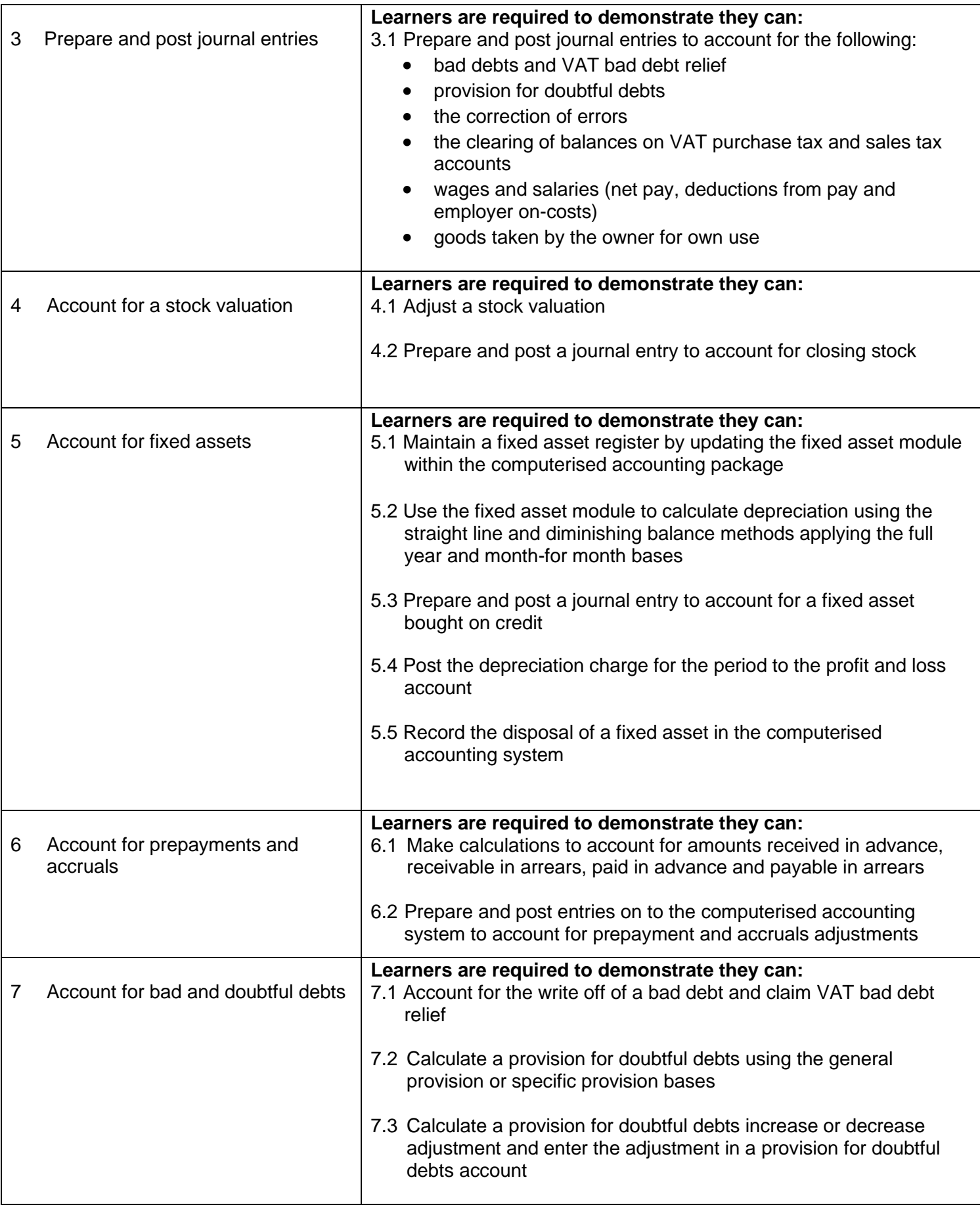

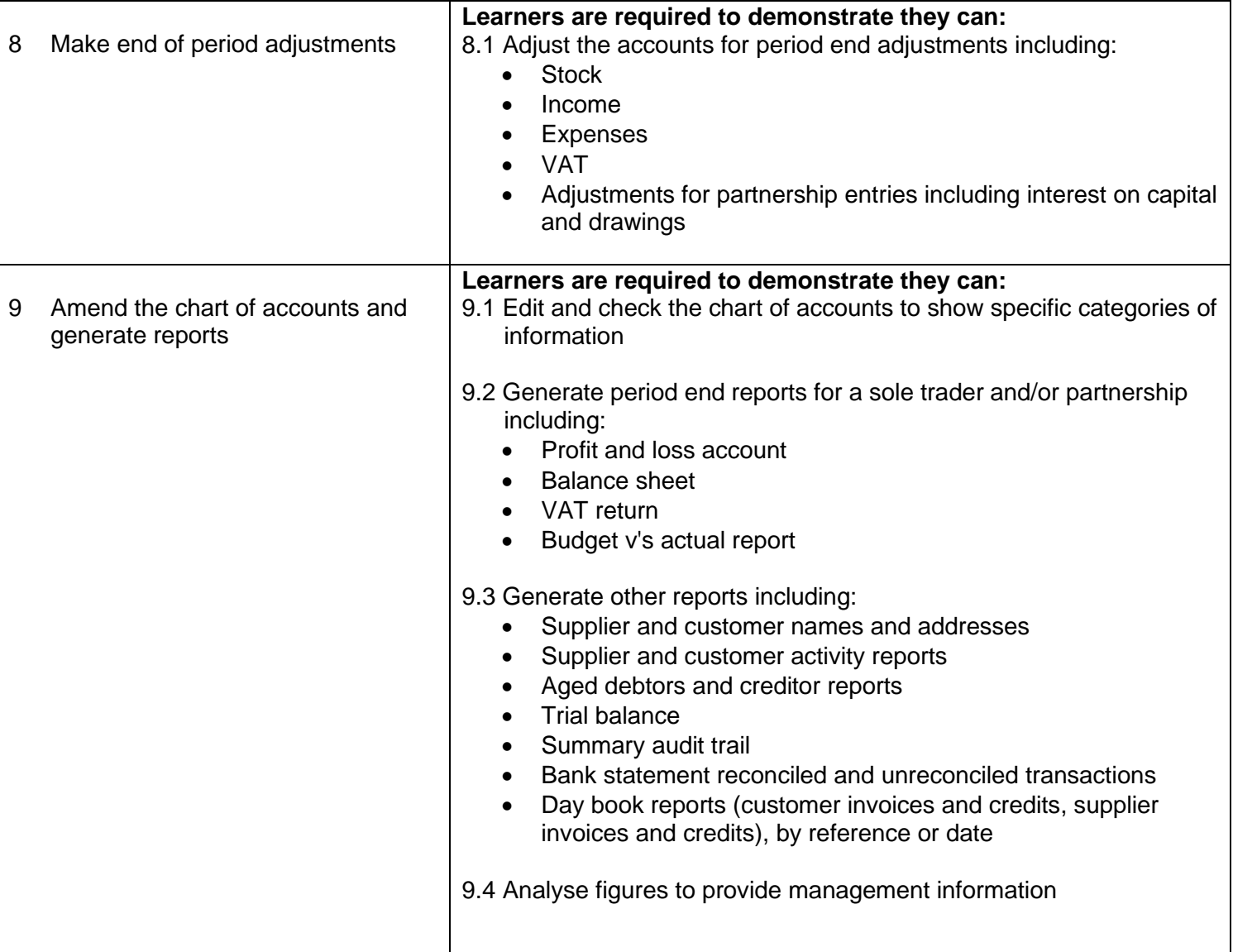

# <span id="page-16-0"></span>**13 Links to National Occupational Standards (NOS)**

The mandatory units within the Level 3 Certificate in Computerised Bookkeeping and Accounting qualification link with the following National Occupational Standards (NOS) for Accountancy and Finance:

- $\bullet$  FA-1
- $\bullet$  FA-2
- $\bullet$  FA-3